## Autocad lt 2015 windows xp

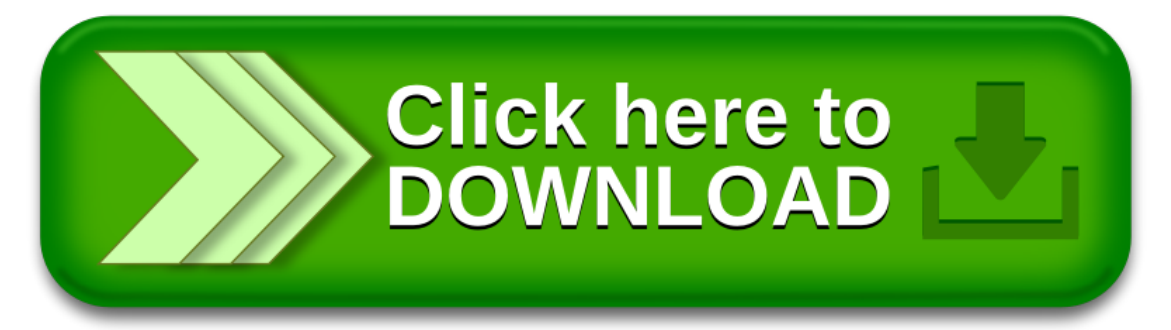